### avito.tech

**C++ Russia Piter 2020**

# **ПРО ПАМЯТЬ**

Андрей Аксёнов

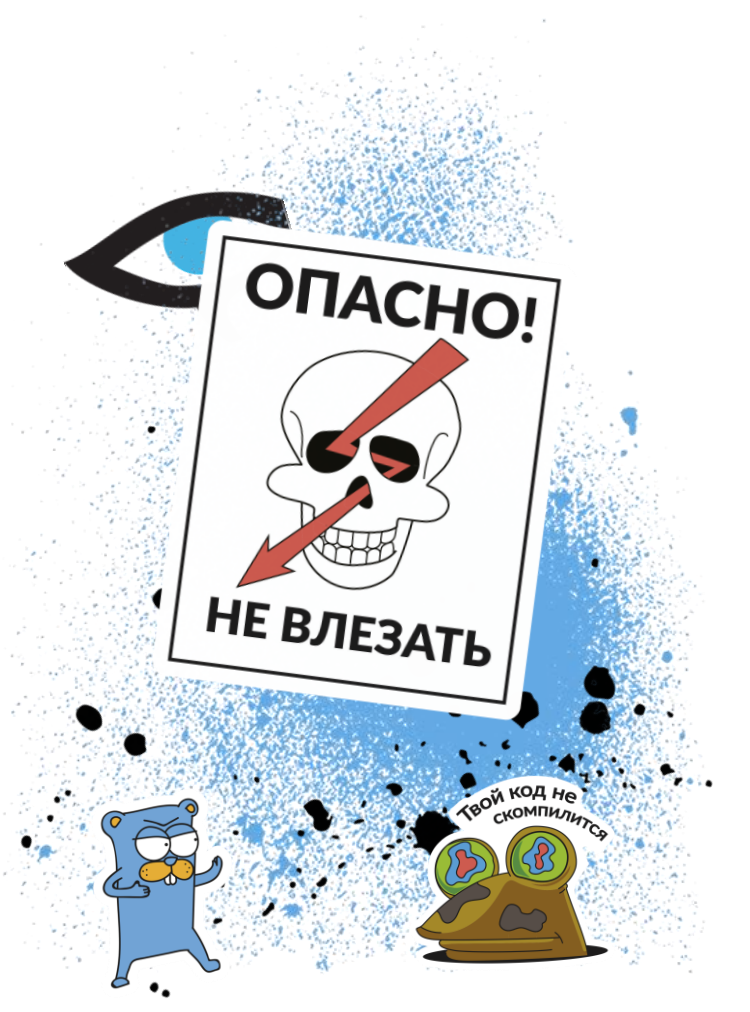

## **LE PLAN PIÈGE**

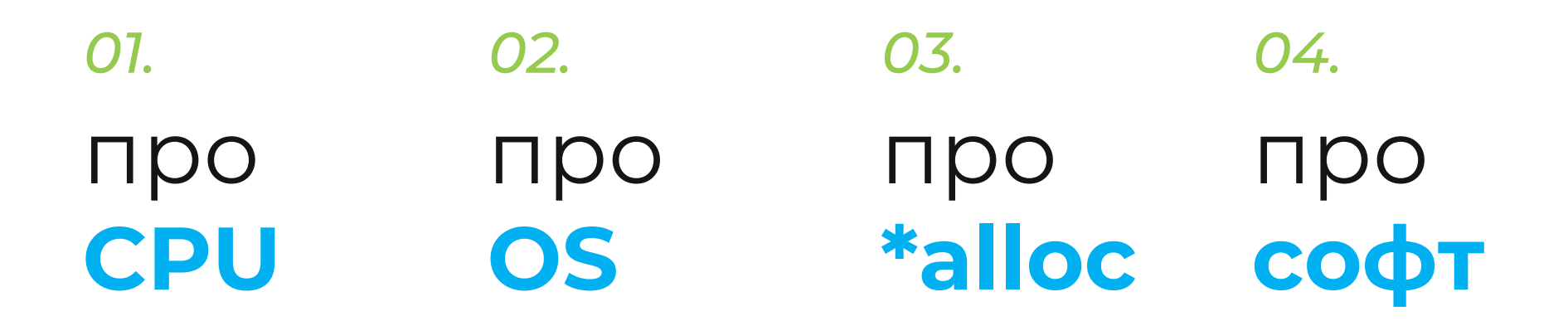

[disclaimer] PhotoShop;(

avito.tech

#### сто оттенков серого слоёв абстракции от DIMM'а до регистра

# CPU

а вот, про

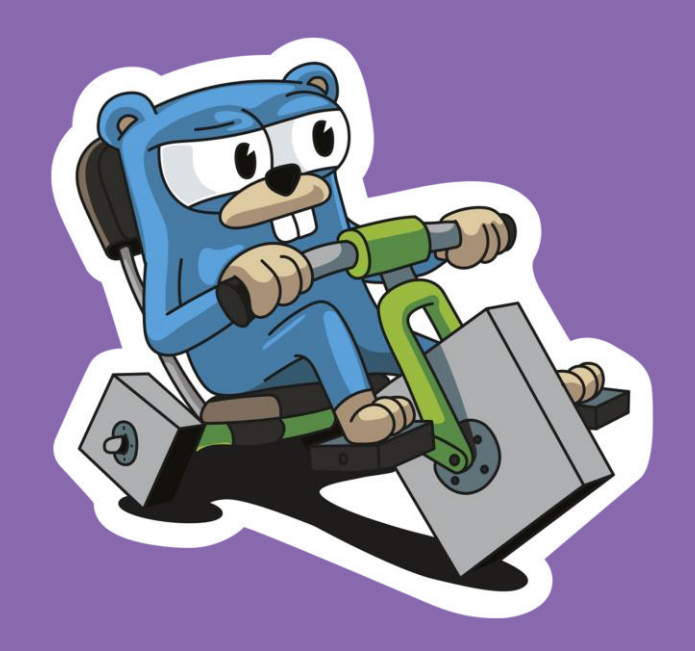

### ХАХА, СРАЗУ ОБМАН!

s/CPU/DIMM

- Что мы\* хотим знать про DIMM?
	- Чем меньше, тем лучше, black box FTW!
- Что для нас\* линейная адресация, хотя нет
- $\blacktriangleright$  4To DDR4-2400  $\blacktriangleright$  2400 Mtps (T for Xfer)
- $\blacktriangleright$  4To 2400/2 = 1200 Mcps (C for Command, DDR)
- $\blacktriangleright$  4To CL17 = 17/1.200 = 14.166 ns
	- $\blacktriangleright$   $\blacktriangleleft$  are 1st word latency, a He 8<sup>th</sup> word, ну лан

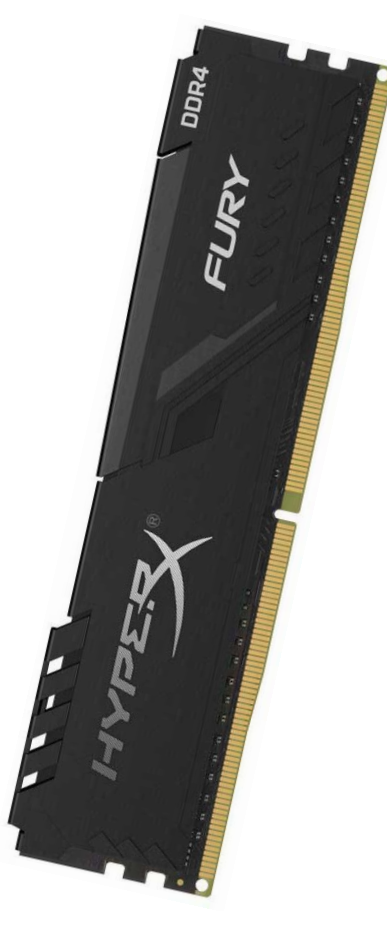

### **ПАМЯТЬ НЕ МГНОВЕННА**

**s/CPU/DIMM**

- ► Так вот, CL17 = 17/1200M = 14.166 ns
- ► 1200M/17 ~= **71 Mrps**… а обещали **2400 Mtps**!?
- ► **Transfer != Request**
- ► 2400 Mtps \* 8 bytes/t = **19200 MB/sec bandwidth**
- ► 1200 Mcps / 17 c/req ~= **71 Mreq/sec latency**
- ► 1 req = 4 bytes = **284 MB/sec**, например
- ► 1 req = 64 bytes = **4544 MB/sec**, например

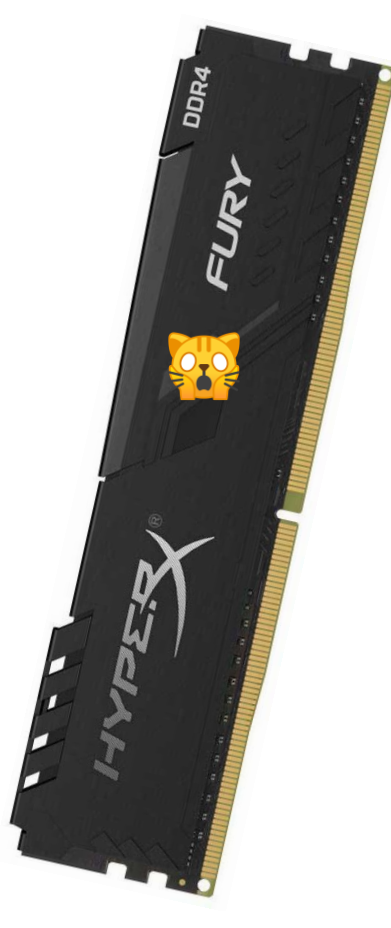

### **ВНЕЗАПНО, ДИСК**

### **Память, 2400CL17, per-channel (!)**

- ► **19200 MB/s** по теории "линейного" чтения, seq
- ► **70.6M iops** по теории "случайного" чтения, rand
	- ► 1 io = **4…64** bytes

#### **SSD диск, Samsung 970 Pro \***

► **3500 MB/s** спека, **~3013 MB/s** бенчи

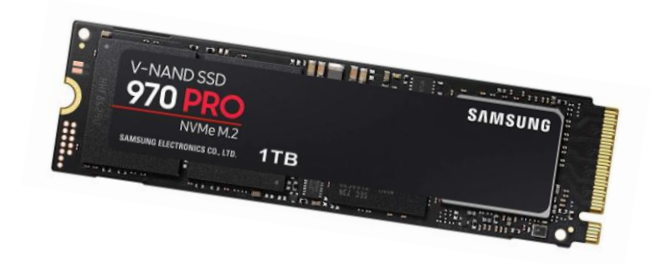

- ► **0.50M iops** спека, **~0.015M qd1**, **~0.418M qd64** бенчи
	- ► 1 io = **4096** bytes

### **НАКОНЕЦ, CPU (НУ, MMU)**

**VM, MMU, L[123] cache, и все-все-все**

- ► **Что мы\* хотим знать про x64 MMU?** (Чем меньше…)
- ► А вот "4К странички", "page table", и чо?
- ► 2^64 / 4096 = \$очень\$много, как быть?

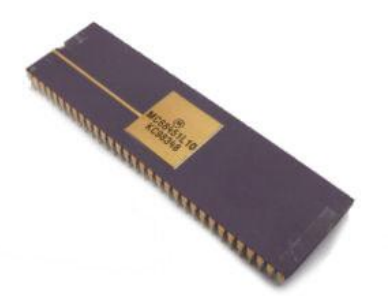

► Хоп, 4-слойное **дерево в указателе**, 16:9:9:9:9:12

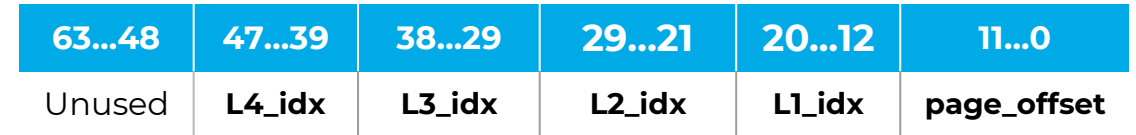

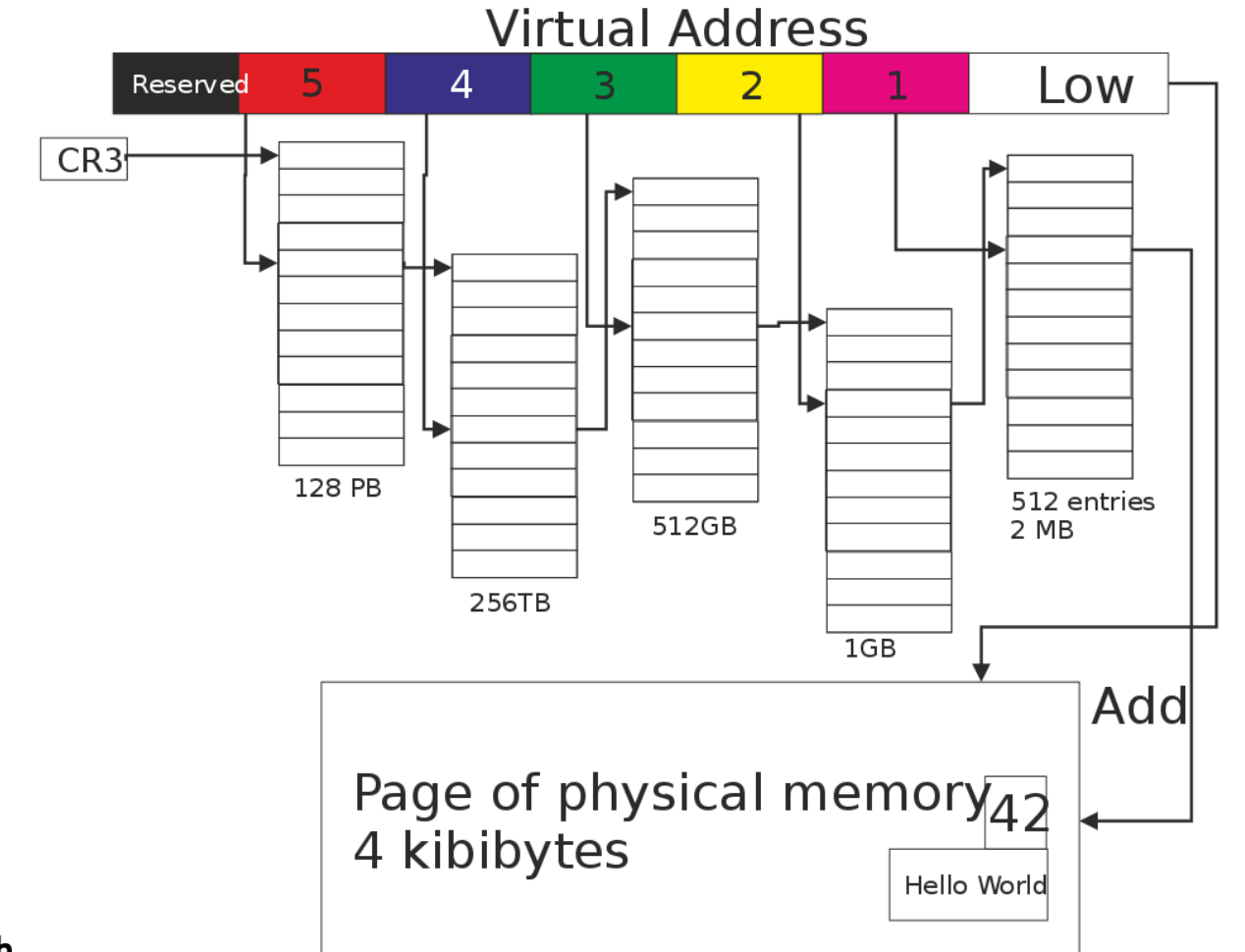

### **ВНЕЗАПНО, TLB**

**Translation Lookaside Buffer**

- ► **4 (!)** проезда по дереву всегда больно жирно
- ► Поэтому кеширование, т.н. **TLB**, откуда **TLB misses**
- ► В порядке fyi...
- ► А там свои несколько уровней, L1 TLB != L1 cache
- ► А там бывают отдельные ITLB и DTLB
- ► А там еще superpages, hugepages, OS агрегация…
	- ► …отдельный мир, нам туда (сегодня) не надо ;))

### **…НАМ НАДО В КЕШ**

- ► **L1** / **L2** / **L3** cache
- ► Наконец-то "понятные" слова в части CPU!
- ► "Все знают", что это "дешево", например **@ 3.0 Ghz**
- ► full miss = 17 / 1.200 ns \* 3.0 = **42 cycles @ DIMM… + X!**
- **L1** latency =  $4 5$  cycles, например (Intel 9<sup>th</sup> gen)
	- ► **mov eax, [eax]** ; load-to-use loop
- ► **L2** latency = **12** cycles
- **L3** latency =  $42$  cycles (совпадение) это наш X

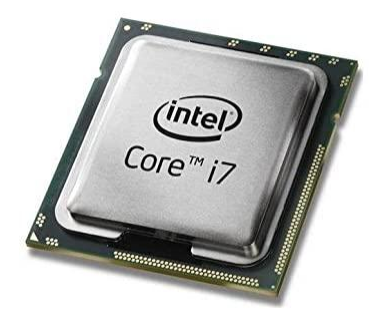

### **УПРАЖНЕНИЕ: ПОМЕРИТЬ САМИМ!**

- ► Бенчмарки/спеки в инете *еще (чуть) страшнее*
- ► kw = { "anandtech", "LMBench", "TinyMemBench" }
- ► L2 = **12…22** такта (от архитектуры), ок
- ► L3 = **38…56** тактов, ок
- ► 32 mb set = ~25-40 ns, **~120** тактов
- ► 512 mb set = ~90-100 ns, **~300** тактов

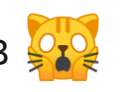

► + пишут про 42 такта + **~50 ns** ram latency…

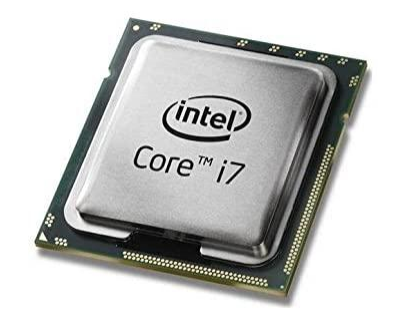

### **…И ОБРАТНО СТРАНИЧКИ**

#### $\blacktriangleright$  16:9:9:9:9:12

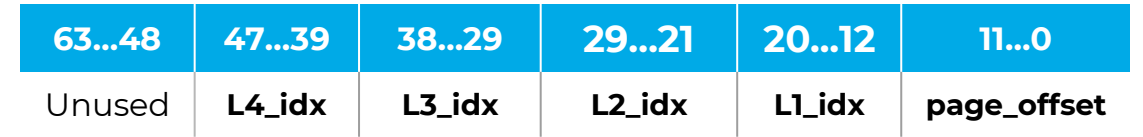

- $\blacktriangleright$  2^12 = 4 kb = 4096
- ► 2^21 = **2 mb** = **min HugePageSize**
- ► 2^30 = **1 gb** = **max HugePageSize**
- ► Упражнение, **linear virtual != linear physical**
- ► "<del>Папа</del> OS может", правда?

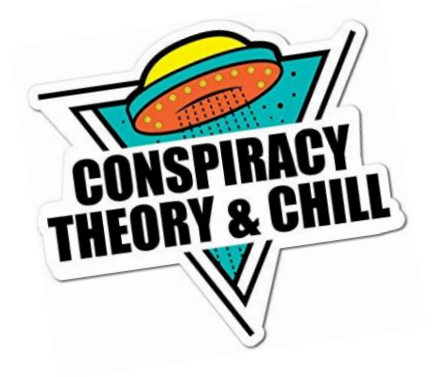

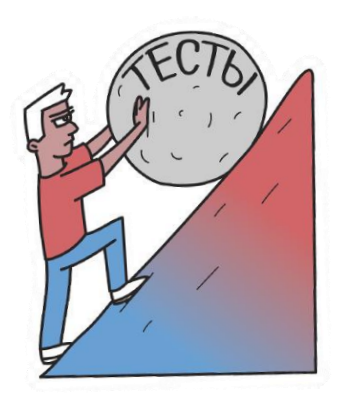

#### Память – сложная машина. На которой едет байт.

Он доедет даже с диска. Только вот в каком году.

avito.tech

#### самая короткая полусекция

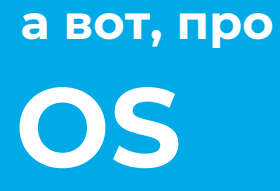

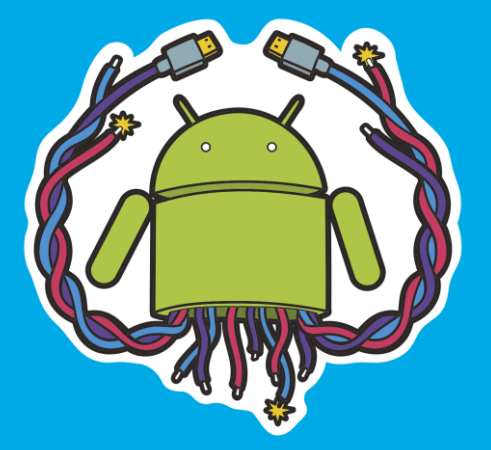

### **ВНЕЗАПНО...**

- Что мы\* хотим знать **про OS?**
- Кроме того, что это Linux, "как у всех"?

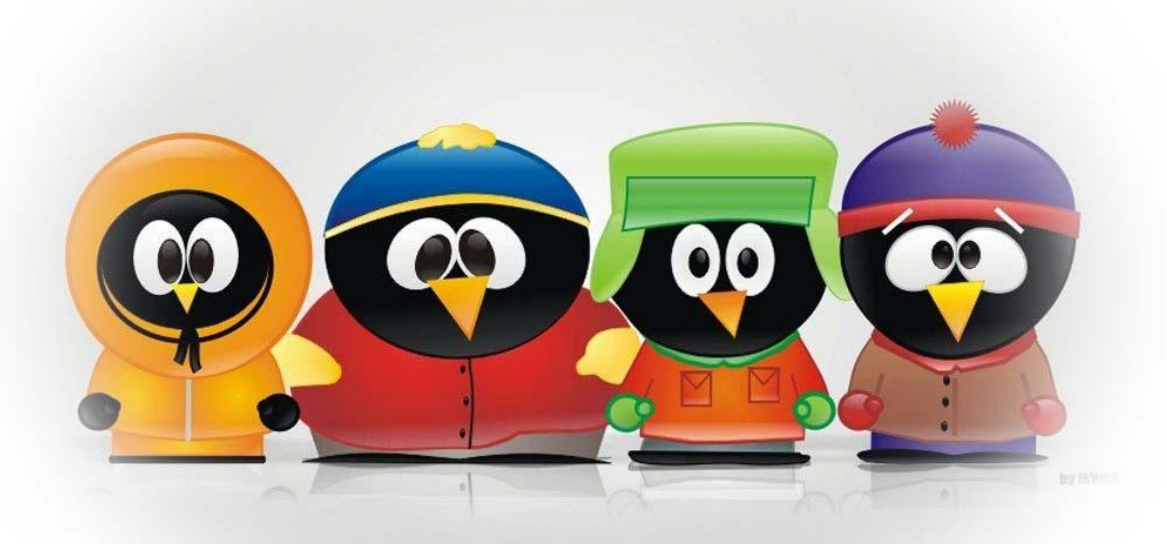

### **OS vs CPU**

OS "прячет" нас от ужасов MMU и делает скучное  $\blacktriangleright$ 

- $\blacktriangleright$  "Для CPU" нужно поддерживать page table
- $\blacktriangleright$  "Для программы" (linear) virtual address space
- $\triangleright$  Page cache и прочий swap file опять же
- АРІ "про память" считай **один** 
	- Актуален только **mmap()**
	- $\blacktriangleright$  Hecnexom вымирает sbrk()
- Но! Вызов OS всегда небыстрый, syscall

### **OS vs LIBC**

- Поэтому **malloc()** это никогда не syscall  $\blacktriangleright$
- Всегда нужен userland менеджер  $\blacktriangleright$
- $\blacktriangleright$  Tyno libc
- Или jemalloc
- $\blacktriangleright$  Или tcmalloc
- Или ptmalloc2 glibc
- $\blacktriangleright$   $M \Pi M$ ...
- …Или руками?!

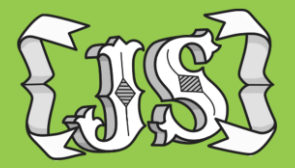

### а вот, про ALLOC()

как же всё-таки устроен "аллокатор"?

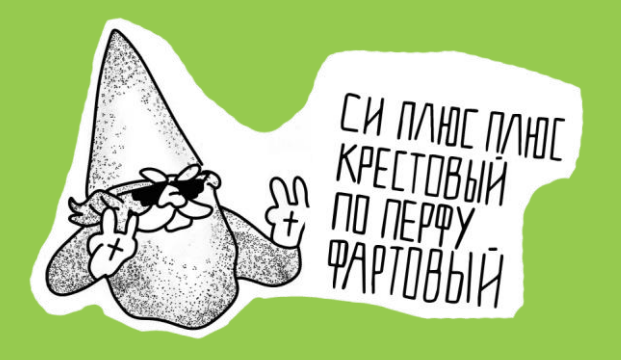

### **АЛЛОКАТОР ЭТО ПРОСТО**

- ► OS => libc это ж 1 функция
	- ► **mmap()**
- ► libc => программа ж это 2 функции ► **malloc()**
	- ► **free()**

### V1. ЧО ДУМАТЬ, НАДО КОДИТЬ

```
void M init()
```

```
g_{a}arena = mmap(... LOTS_OF_RAM...);
g arena end = arena + LOTS OF RAM;
```

```
void * M alloc(size t size) {
   if (g_{area} + size > g_{area} - end)return NULL;
   g arena += size;
   return g_arena - size;
```
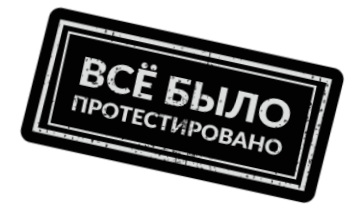

### **МИНА ВЕЗДЕ!**

- ► Память в систему не отдаем
- ► Память сами себе не отдаем
- ► Но и… неважно пока
- ► Потоков всего много
- ► **Data races** в обоих строчках
- Легко выправить atomic-ом =>
- ► **Работающий (!!!)** arena allocator, MT даже!

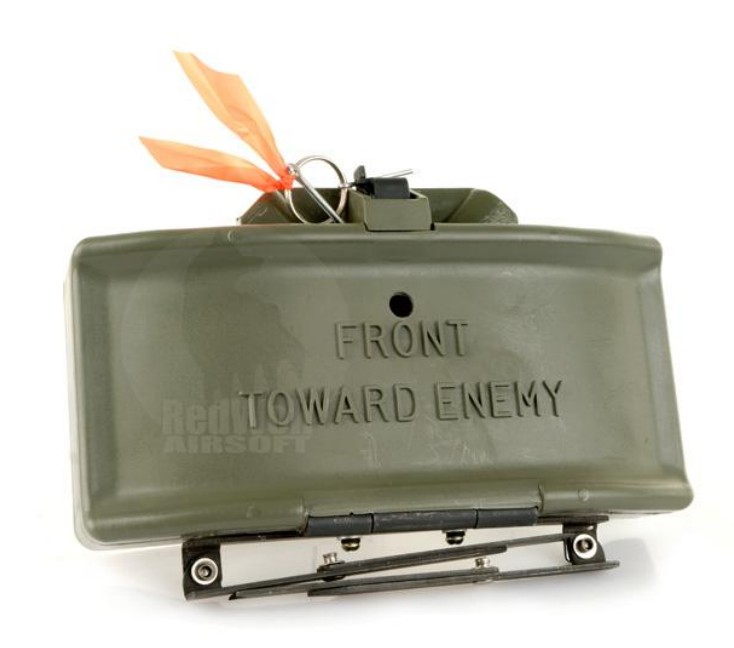

### **ХОП, НЕ** *СОВСЕМ* **ИГРУШКА**

#### **Что хорошо Что плохо**

- ► *зверски* быстр; инлайнится; оверхеды CPU нулевые
- ► *предельно* эффективный; оверхеды памяти нулевые
- ► можно\* умудриться применить!

- ► free() не работает, "instant leak" (не совсем)
- ► malloc() быстро сломается => нужно ещё арен!
- ► выравнивание\* пока так себе (важно ли?)
- ► ооочень неудобно думать про "общий" lifetime

### **НАДО ОТДАВАТЬ!**

- ► Чуть обдумаем сложности
- Размеры в malloc() любые
- ► Размеры в free() любые
- ► **Спецпамяти под internals** *нету*
- ► **Аллокатора ещё нету, мы – он!**

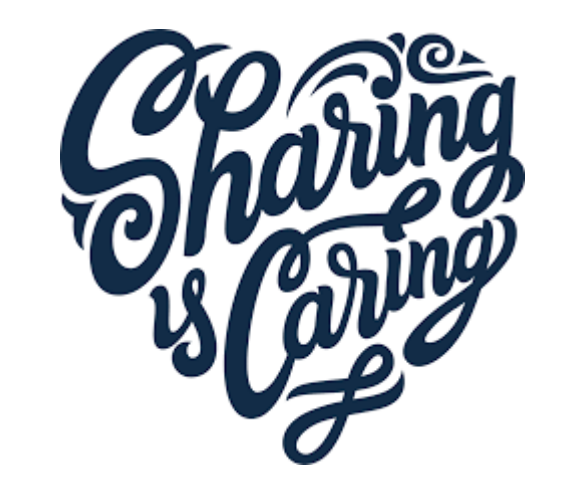

► Всё "легко" решаемо

### **V2. СДЕЛАЕМ… КАК-ТО**

```
struct Header {
   size t size;
   Header *prev,
*next;
   char data[8];
};
struct Arena {
   char *begin,
*end,
*cur;
   Header *used_head,
*free_head;
   Arena *next;
} *g_root_arena;
```
#### *Хорошо* **не стало**

- NB: мету кладем в саму арену!
- lifetime стал прозрачен
- $free()$  работает и быстро,  $O(1)$
- malloc() поначалу ок, но...
- malloc() vs free\_root,  $O(n)$
- ► +24 байта на *каждый* аллок
- кстати, где mutex?

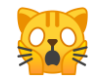

### **"ВНУТРЕННЯЯ" ФРАГМЕНТАЦИЯ**

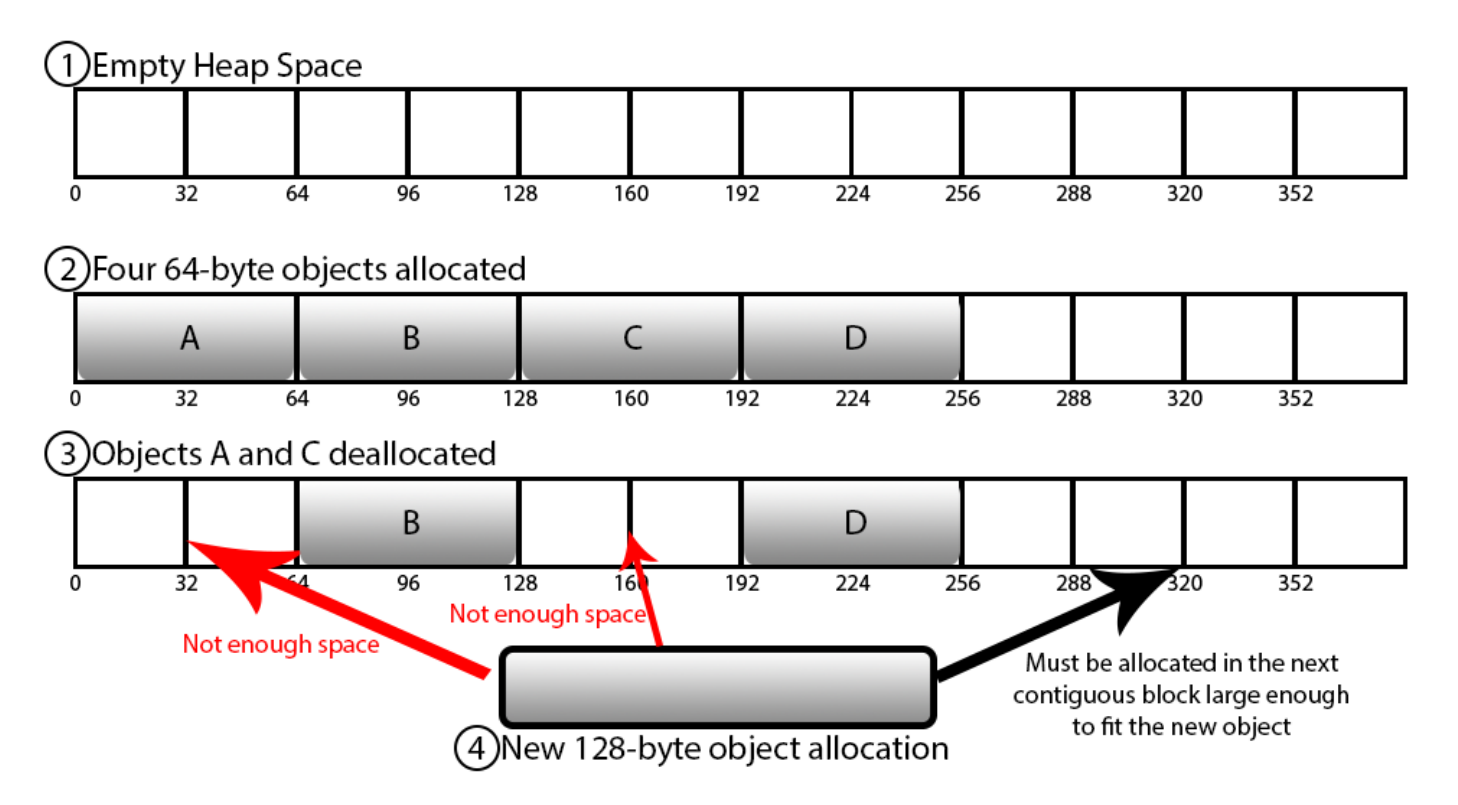

### **ПОБОРЕМСЯ ЕЩЁ**

- ► Как избежать +20 байт на *мелкие* аллоки?
- ► И фрагментации заодно тоже?!
- ► Табличка, aka **pool**
- ► Как избежать обхода free-списка?
- ► Не обходить (ненужный) список!
- ► Как избежать mutex-ов?
- Никак (но можно редуцировать)

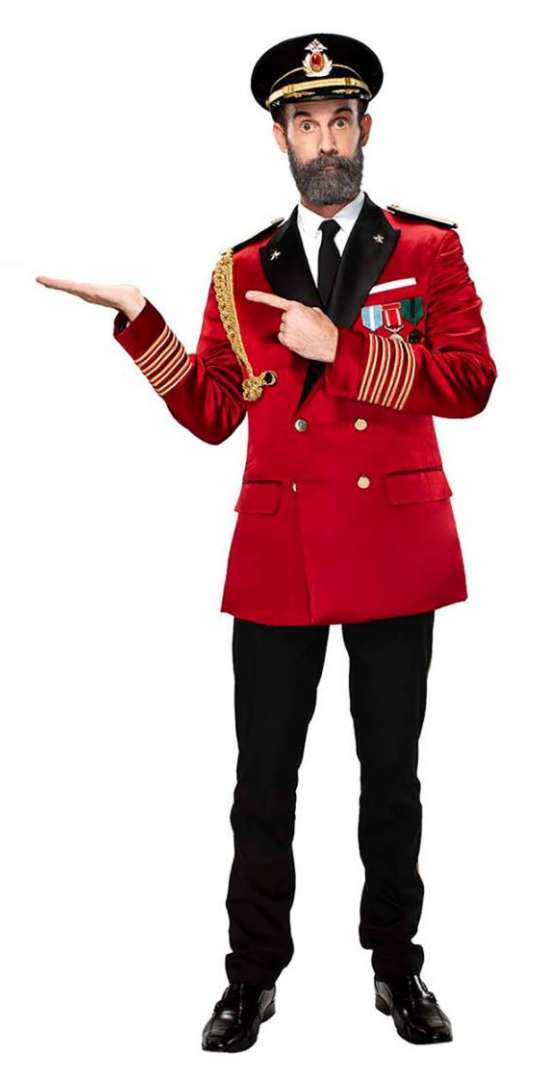

## **V3. ПУЛЫ НАШЕ ВСЁ**

```
template <int N>
struct Pool {
   bool is_full; // non-full first
   void *next;
   bool is used[K]; // or bitmap
   char data[K][N]:
};
Pool<8>*g_root8;
Pool<13> * g_root13; // yes, 13
Pool<32>*g_root32;
```
#### **Становится интереснее!**

- ► K подгоняем "под 4096\* байт"
- ► Pool::alloc() довольно быстр
- ► Pool::free() очень быстр, O(1)
- malloc() поначалу ок, но...
- ► free() стоит O(**sum**(num\_pools))
- ► т.к. *теперь* надо addr => pool
- ► кстати, все ещё mutex!

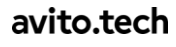

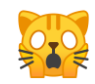

### **ДУМАЕМ ВСЛУХ**

### ► **Большое?**

► Сразу в mmap()! glibc от 128 kb, btw

#### ► **Среднее?**

► Списки? Пулы? mmap()? Неясно…

#### ► **Мелкое?**

► Сразу в пулы! Но есть 100M free() problem

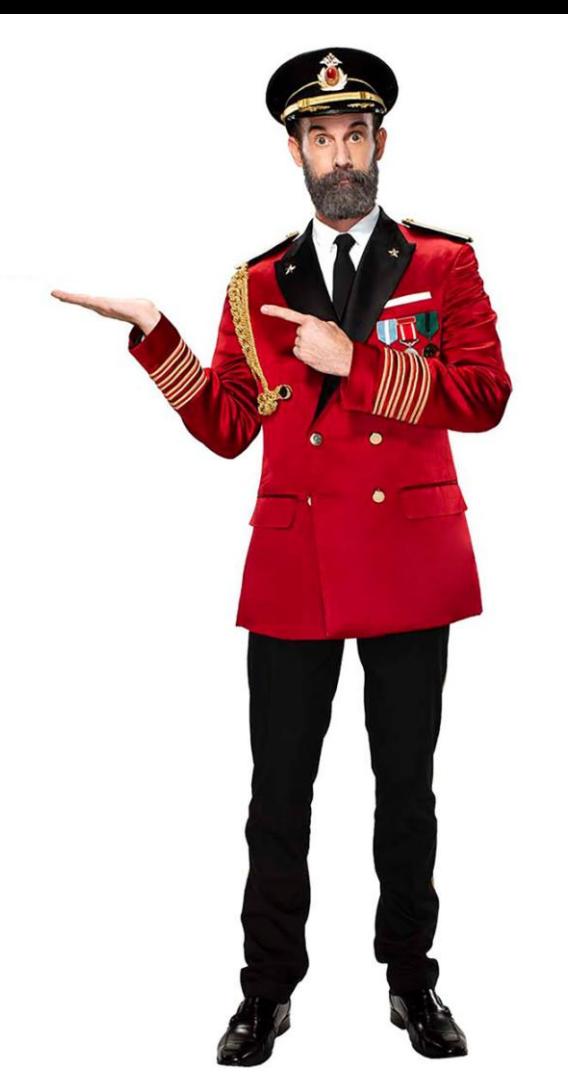

## **ДУМАЕМ ЕЩЁ ВСЛУХ**

### ► **Обсудим мелкое**

- ► Пулы побольше, eg. 64 kb min
- ► Пулы подращивать, eg. 64…2048 kb
- ► И/или адреса хэшировать
- $\triangleright$  1x 2048 kb pool  $\sim$  = 128k obj  $*$  16b
- ► 100M objs ~= 763 pools => влезет в небольшой хэш

### **"ВНЕШНЯЯ"… ДЕФРАГМЕНТАЦИЯ**

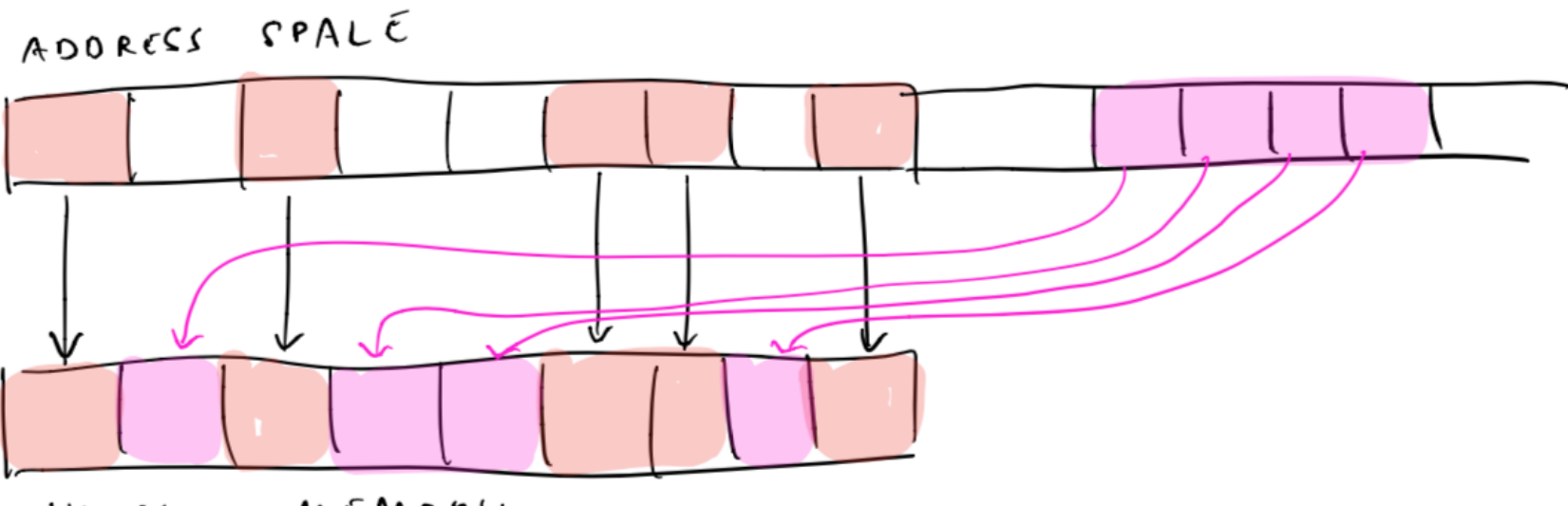

PHYSICAL MEMORY

► проблемы древнего 32 битного мира, в общем

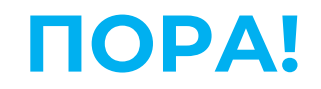

• Пора сделать заход на V4!

avito.tech

#### как устроено у взрослых?!

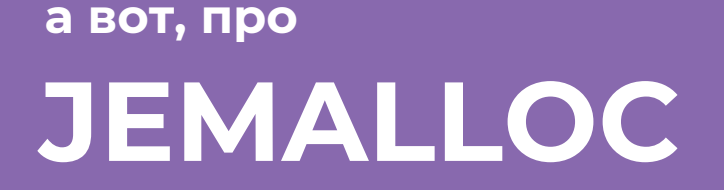

 $32$ 

### **15 ЛЕТ ПРОГРЕССА**

- ► **Region**, собственно user data
- ► **Small** class, 8 b … 14 kb
- ► **Large** class, 16 kb … 1792 kb
- ► **Huge** class, 2 mb … inf

#### **Было в 2005 и v.4 Стало в 2017 и v.5**

- ► **Region**, собственно user data
- ► **Small** class, 8 b … 14 kb
- ► **Large** class, 16 kb …

… inf

### **15 ЛЕТ ПРОГРЕССА**

- ► **Chunk**, логический, 1-2 mb
- ► **Arena**, список chunks/bins
- ► **Run**, "странички подряд"

#### **Было в 2005 и v.4 Стало в 2017 и v.5**

- ► **Extent**, page aligned… и всё
- ► **Arena**, список extents/bins
- ► **Slab**, "small regions подряд"

► **Thread cache\***

► **Thread cache**

### **SMALL & LARGE**

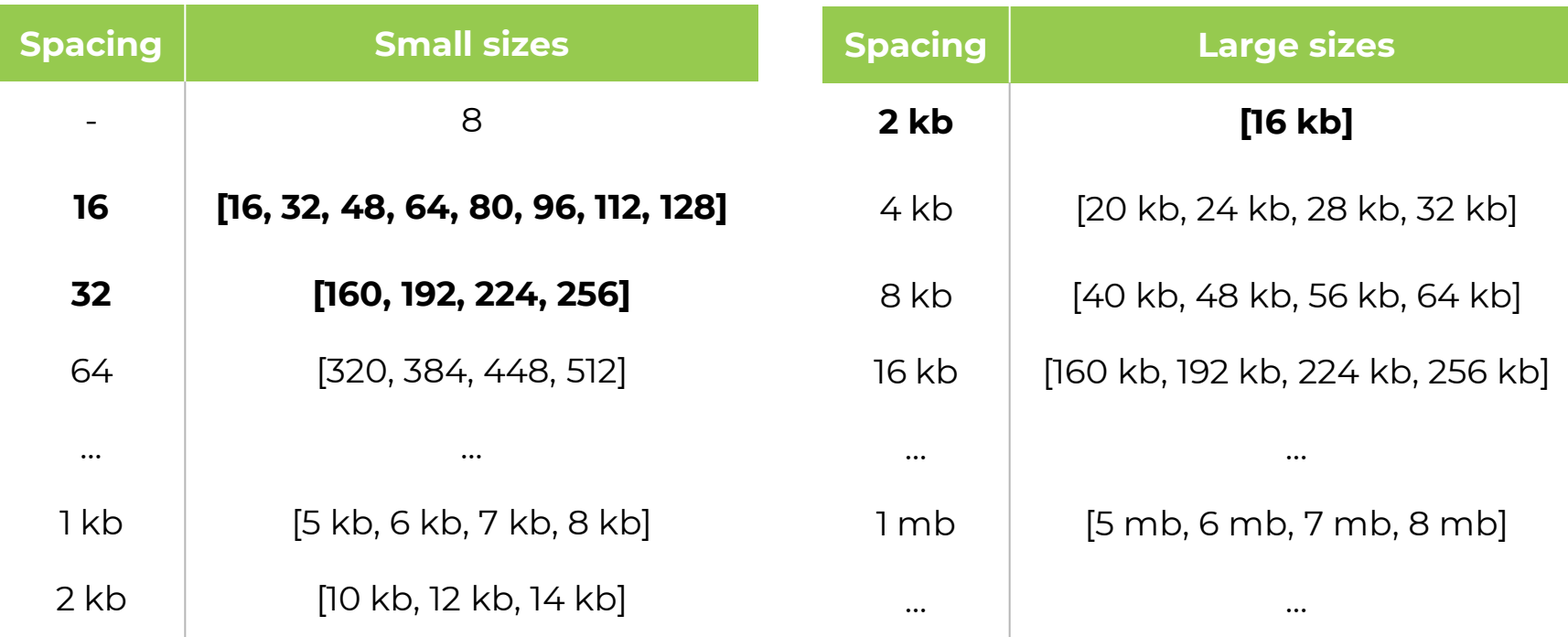

### **ТЕРМИНОЛОГИЯ СВОЯ**

- ► **Regions** = и есть аллокации
- ► **Slabs** = и есть пулы для мелочи
- ► **Extents** = ~2+ mb (?) "куски адресов"
- ► Оверхеды на **17 байт** классически **94%**
- ► Оверхеды на **33 байта** классически **46%**
- ► Оверхеды на **161+ байт** не более **20%**
- ► Начиная с **4 страничек** "большое" и там тоже **20%**

### **НО ВЫГЛЯДИТ УЖЕ ЗНАКОМО**

- ► **Small** objects => slabs => несколько на extent
- **Large** objects "each have their own extents backing them"
- $L$ arge это лишь 16 kb
- На каждый размер помельче свой extent?
- ► Или для 16 kb свой extent, для 32 kb свой?
- ► Todo: проверить, я небось не успею!
- Rant: а все потому, что доки не пишут!

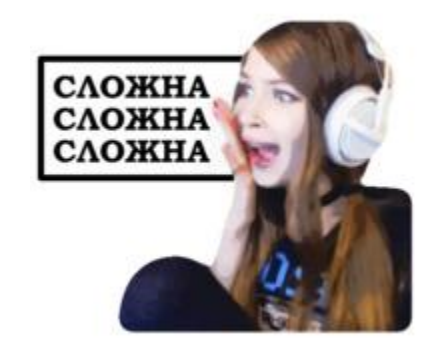

## **ЕЩЁ ИНТЕРЕСНОЕ**

- $\triangleright$  А вот обратно ptr2meta для free(); какая СД?
- NB: надо всегда; несмотря на pools/slabs
- **Freelist?** Тупой нет; но можно "по размерам"; но можно pow2; но можно inplace; etc
- Hash? Ну такое, гранулярность
- В целом... "аллоки" собираются ж в дерево
- jemalloc = красно-черные деревья :)

### ...КТО ТУТ КНОПКА?

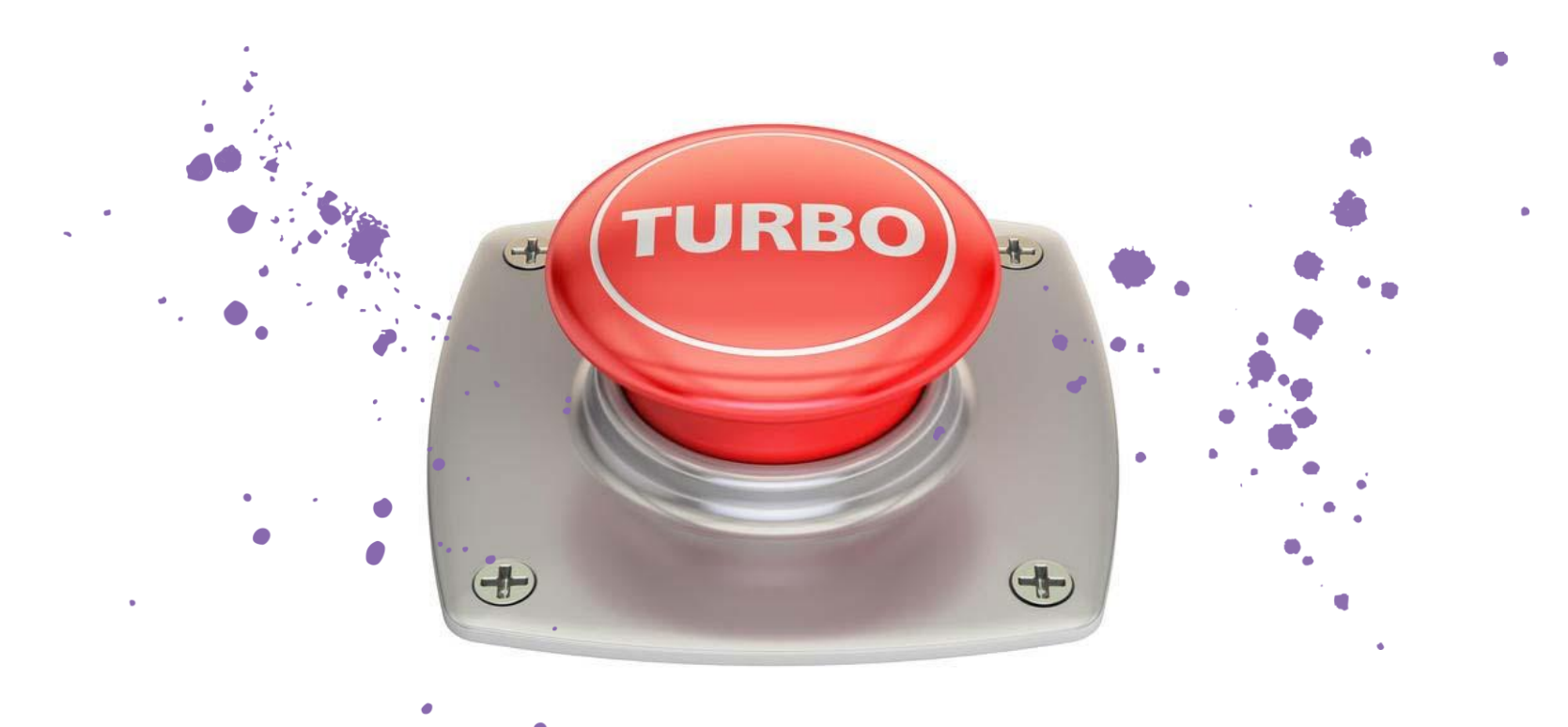

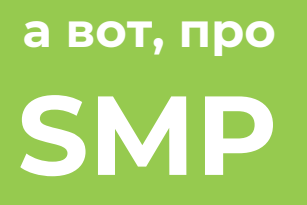

lockfree это важно

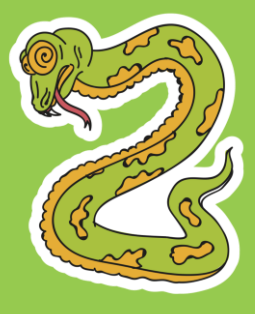

### ЯДЕР НЫНЧЕ МНОГО

- И они друг другу мешают! 15 сек об этом  $\blacktriangleright$
- Основная ачивка je/tc/...? Вся эта сложность?
- Раз, multiple arenas локи есть, contention меньше
- $\blacktriangleright$  Два, thread cache локов, иногда, вообще\* нет
- Есть и непобедимые моменты
- Cache line contention на запись, vs multi-arena...

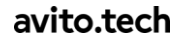

### **KNOW YOUR (SMP) TOOLS**

- ► Вывод, **1x allocer Nx writers** = не надо так
- ► Вывод, **ephemeral + longterm** = не надо круто так
	- ► Внезапно, Aerospike
- ► Вывод, **даёшь jemalloc\*** (плюс хинты бы ещё)
- ► Вывод, руками не надо?!

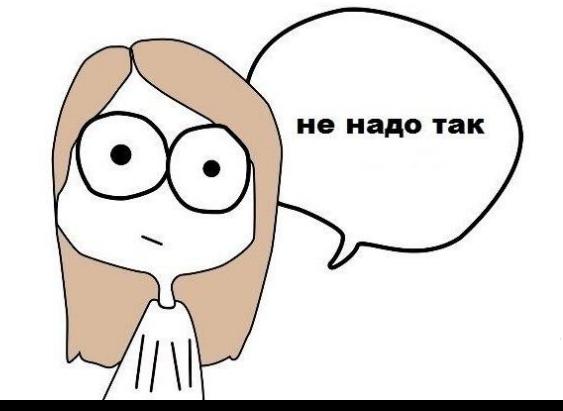

### а вот, про ПРОГРАММЫ

самый сильный аллокатор красно-синий\* программист

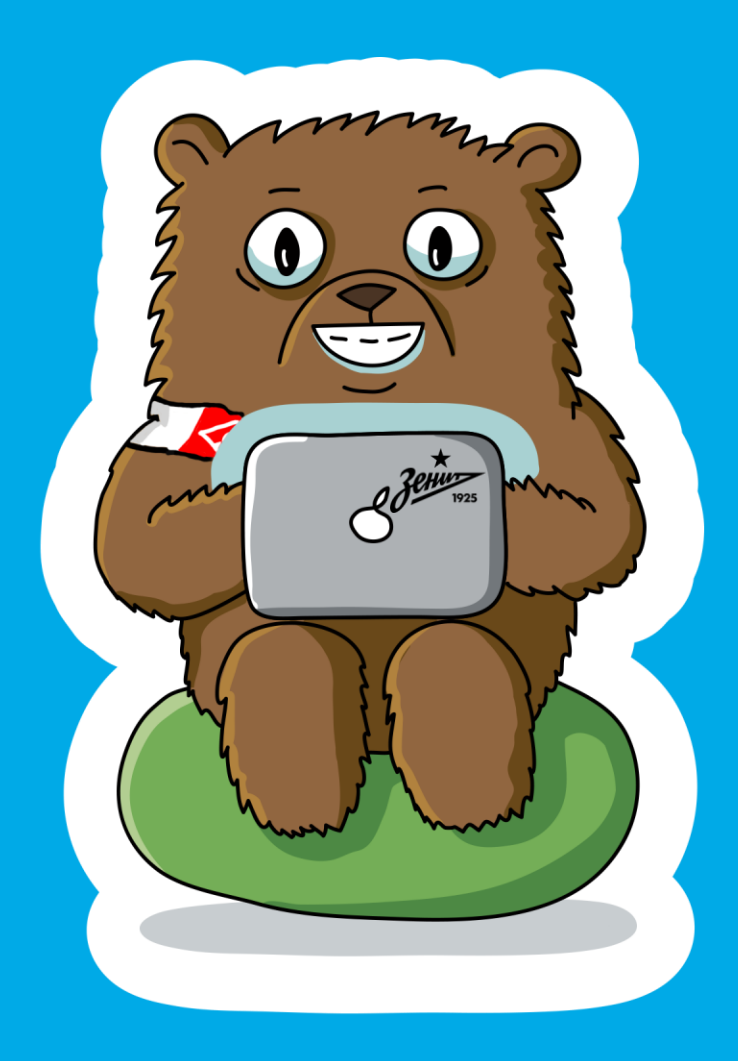

### **ЧТО МЫ УЗНАЛИ СЕГОДНЯ?**

► **Много бесполезных фактов**

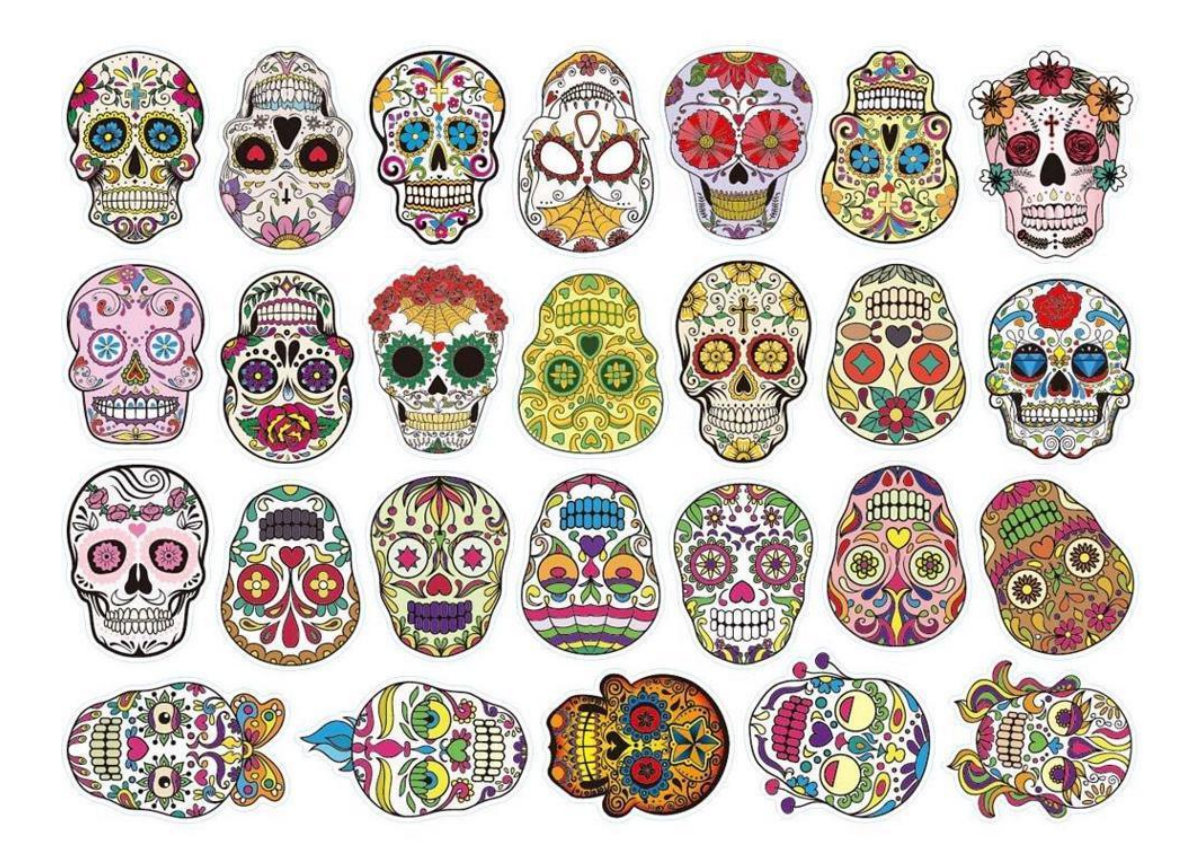

### ЧТО МЫ УЗНАЛИ СЕГОДНЯ?

- Что аллокаторы\* так-то неглупы
- Что многопоточка сложно... и медленно
- Что локальную мини-арену... не обогнать!
- Что оверхеды "на мелочи" ажно до 50%
- Что в CPU/DRAM прячется Сатана

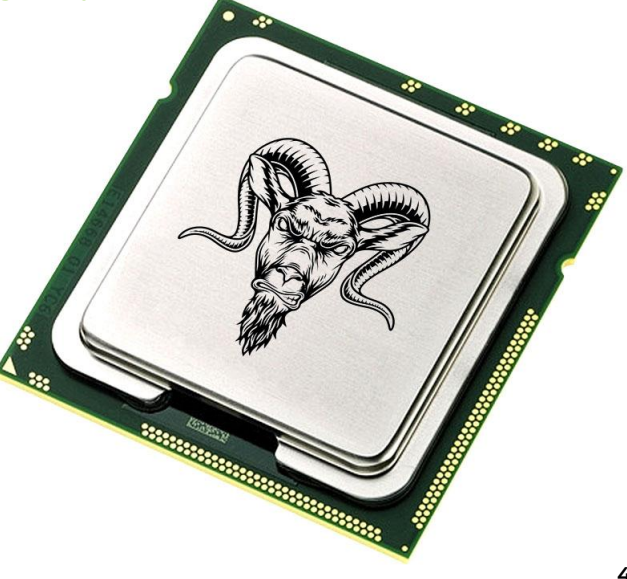

### КАК НАМ ИХ ПРИМЕНИТЬ?

• Оптимально забыть навсегда

### **3! OGMAH! FRAG! VSZ! RSS! OOM!!!**

- Кстати, стало же понятнее?!
- Почему hugepage это минима 2 mb?;)
- $\triangleright$  VSZ = "захваченная"; p = malloc(1\*TB);
- RSZ = "реальная"; for (...) \*p++ = 1;
- $\triangleright$  SHR = "общая"; > процесса
- А вот и **ООМ**, посчитал бяку и...

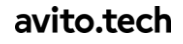

### #ЧОКАСАЕМО ФРАГМЕНТАЦИИ

- Аллокаторы умные, но мы вредные
- 1 аллок внутри каждого пула бдыщь
- Куча пулов бдыщь
- Фрагментация щька
- ООМ killer бжю! Пущь пущь пущь!!

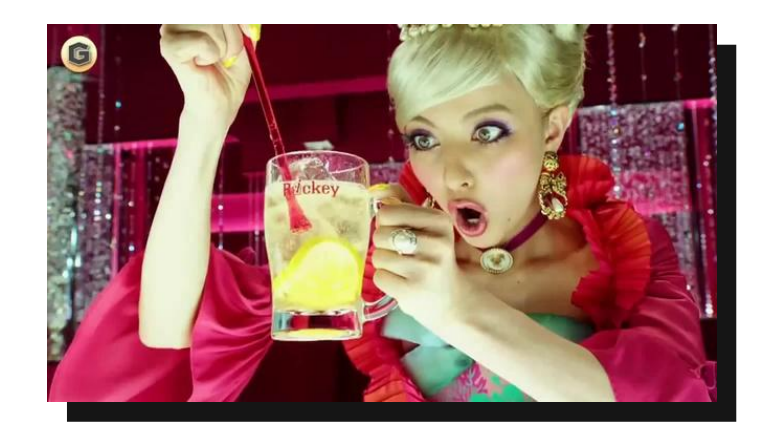

iirc je умеет отчёты, but I'm already in my pajamas

## **КАК** *ЕЩЁ* **НАМ ИХ ПРИМЕНИТЬ?**

- ► А вдруг…
- ► А вдруг таки 100М объектов по 17 байт?!
- ► А вдруг вместо vector<string> таки vector<char>?
- ► А вдруг "аллокации", но в файле данных (хихи)?
- ► А вдруг лучше\* поймем, что/как крутить в jemalloc?
- ► А вдруг "просто" ловчее аллоки? Или миниарены? Или…
- ► А вдруг хоть **перестанем бояться**? :)))
- ► Списки, пулы, хэши, деревья… пф-пф-пф

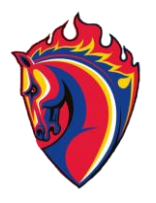

### avito.tech

C++ Russia Piter 2020

### **Андрей Аксёнов**

**Search Infra Lead** 

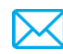

shodan@shodan.ru

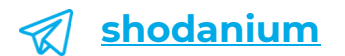

Товарищи призывники. Надо понимать всю глубину наших глубин.

- Джейсон Стэтхем, автор JSMalloc

### **BACKLOG**

- Фрагментация int, ext
- ООМ, где его открутить
- VIRT, RSS, SHR, чему верить
- Убертруд Дреппера
- Философия native vs managed
- Утечки, проезды, борьба (nonrel?)
- AVX trick, и кеши/префетчи
- ▶ VM trick, unused ptr as guid
- ▶ VM trick, endless "ring" buffer